**E-IVIAII** 

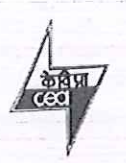

भारत सरकार केन्द्रीय विद्युत प्राधिकरण दक्षिण क्षेत्रीय विदयुत समिति 29, रेस कोर्स क्रास रोड बैगलूर-: 560 009

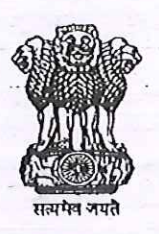

**Government of India Central Electricity Authority Southern Regional Power Committee** 29. Race Course Cross Road **BANGALORE - 560 009** 

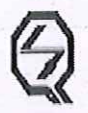

आई एस ओ 1 9001-2015 ISO: 9001-2015

Email: mssrpc@yahoo.com

सं./No: SRPC/SE-III/ PMS/2021/

www.srpc.kar.nic.in

Phone: 080 -22282516 FAX: 080-22259343

दिनांक/Date: 01.04.2021

T<sub>o</sub>

- 1. Dr. R. Nagaraja, Managing Director, M/s PRDC Pvt. Ltd., #5, 11<sup>th</sup> Cross, 2<sup>nd</sup> Stage, West of Chord Road, Bengaluru -560086,
- 2. Sh. Giri PB, CTO (Software), PRDC Pvt. Ltd., #5, 11<sup>th</sup> Cross, 2<sup>nd</sup> Stage, West of Chord Road, Bengaluru - 560 086

## विषय/Sub: Meeting Notice - Go-Live Meeting of PMS Project - reg.

संदर्भ/Ref: 1. Minutes of the 1st Pre Go-Live meeting held on 22.01.2021 issued vide SRPC

- letter dated 02.02.2021
- 2. Minutes of the 2<sup>nd</sup> Pre Go-Live meeting held on 26.02.2021 & 03.03.2021 issued vide SRPC letter dated 05.03.2021
- 3. Minutes of the 3<sup>rd</sup> Pre Go-Live meeting held on 18.03.2021 issued vide SRPC letter dated 18.03.2021
- 4. Minutes of the 4<sup>th</sup> Pre Go-Live meeting held on 31.03.2021 issued vide SRPC letter dated 01.04.2021

महोदय/ महोदया / Sir/ Madam,

Based on the assessment made (vide Pre Go-Live meetings under reference) by the Executive Committee of PMS Project w.r.t. its completeness, and the readiness of PRDC in operationalizing PMS Project, it has been decided to conduct the final Go-Live meeting of PMS project on 14-15 April, 2021 (from 10:30 hrs to 17:30 hrs on each day) in on-line mode through webex (the meeting credentials will be shared separately).

In the meeting, the verification & assessment w.r.t. completeness of PMS project will be carried out as per the features listed at Annexure. It is therefore requested that PRDC may take steps to demonstrate all listed features thoroughly & in detail so that PMS project can be operationalized without further delay.

धनयवाद / Thanking You,

भवदीय/Yours faithfully,

संलग्नक/Encl: यथोपरि/as above

## NRUe

(एन. आर. एल. के. प्रसाद / N.R.L.K. Prasad) अधीक्षणअभियंता (पी)/ Superintending Engineer (P)

## Copy to:

1. Executive Committee Members of PMS Project

2. All PCSC Members & PSCT Licensees (circulation by E-mail)

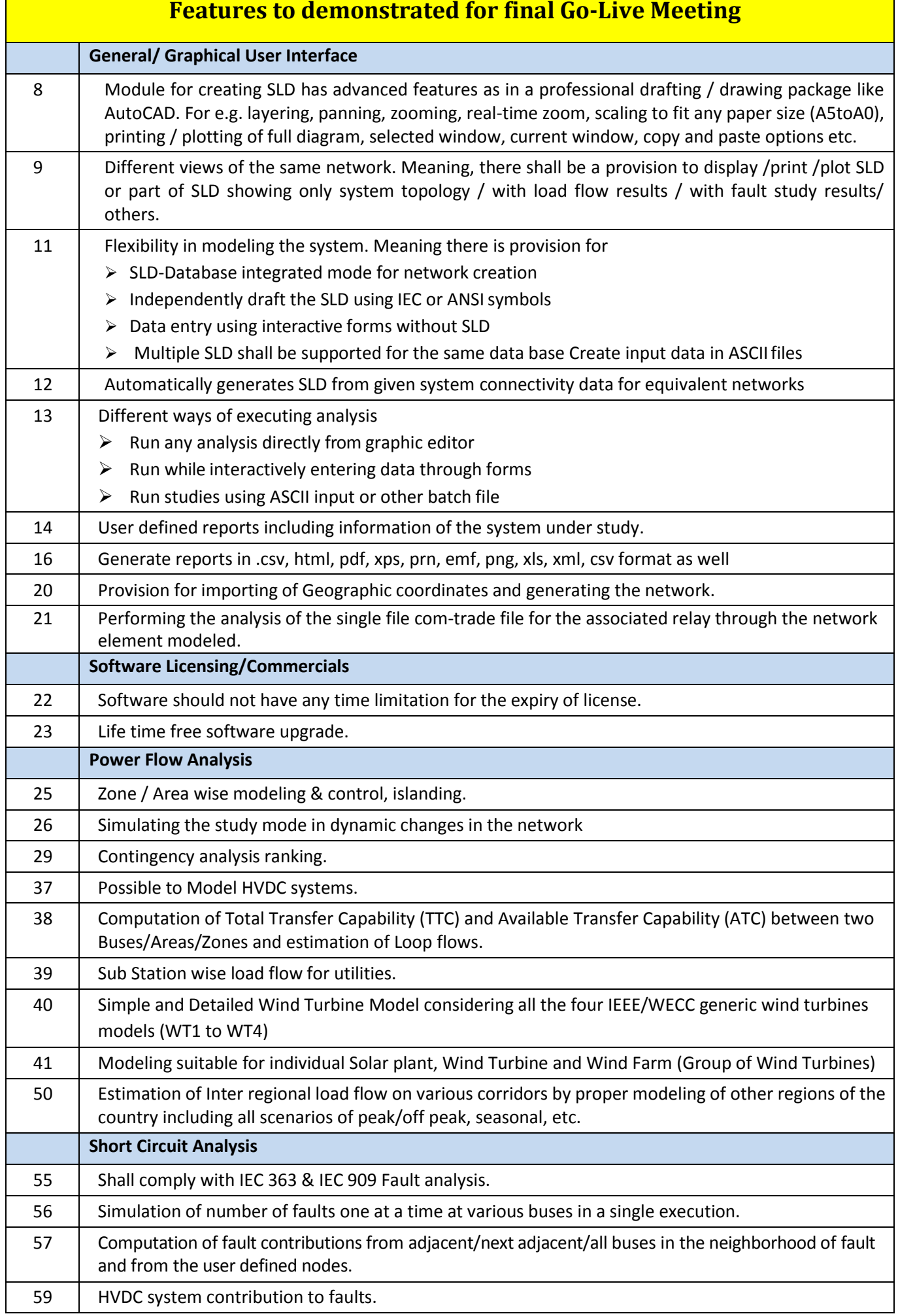

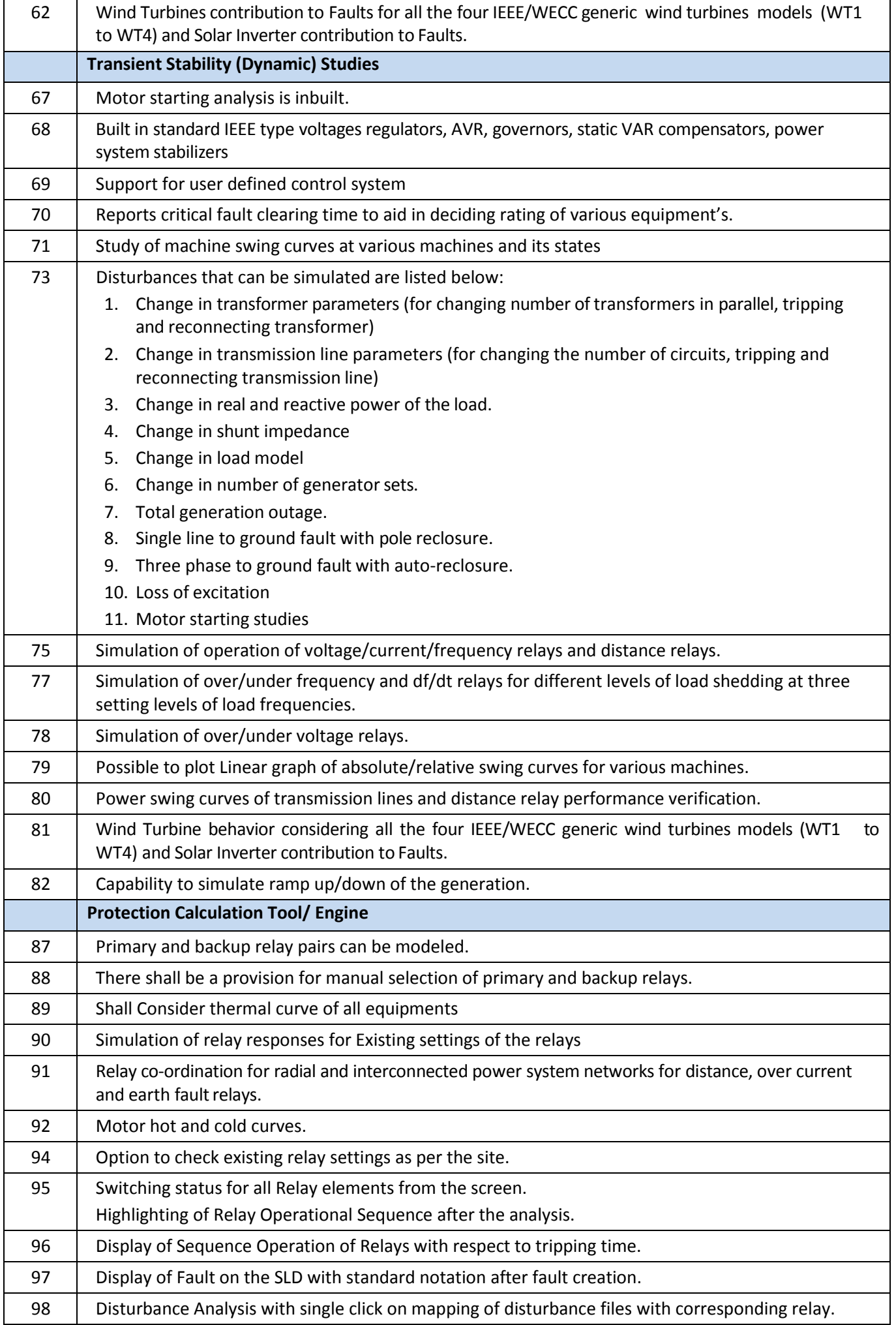

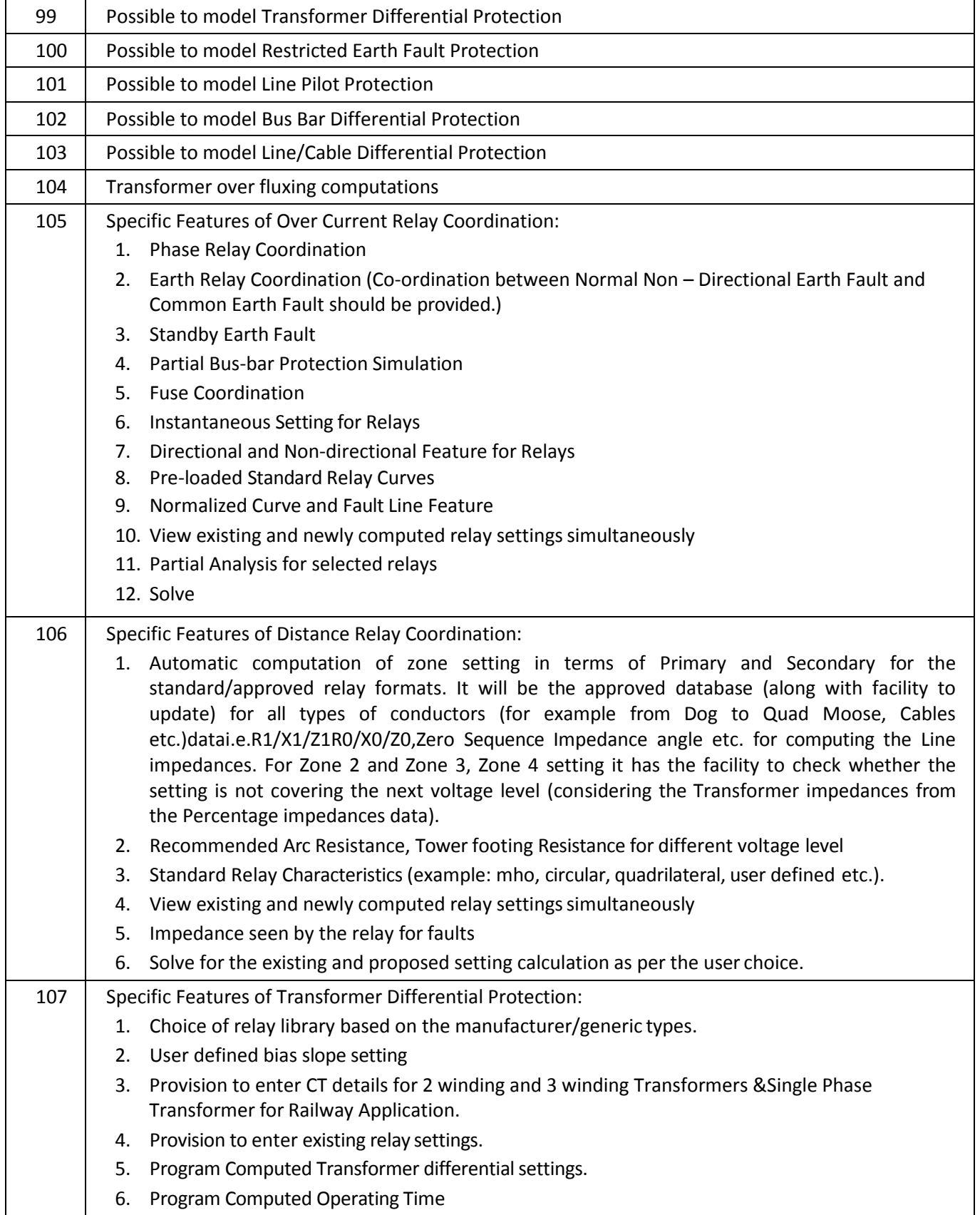

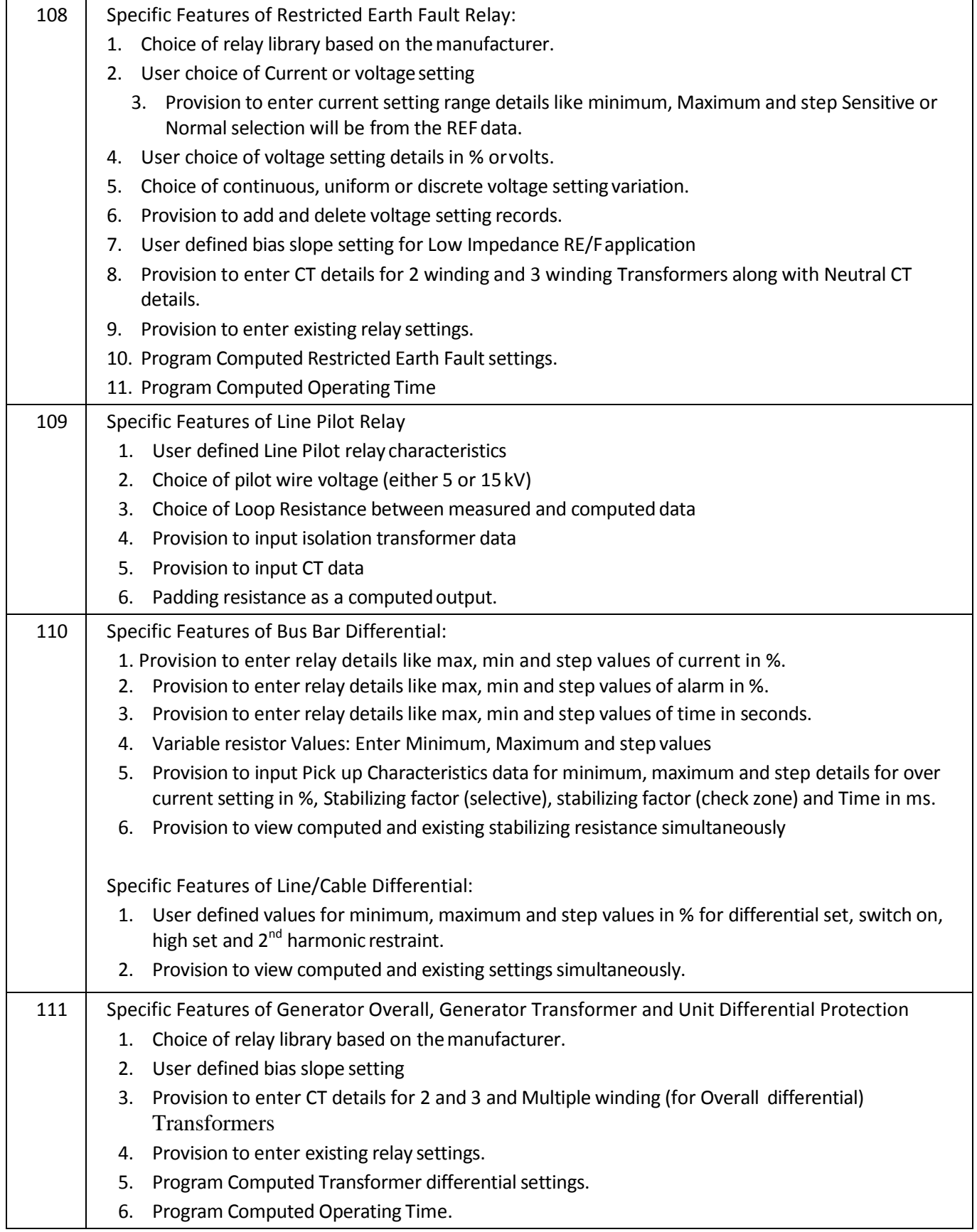

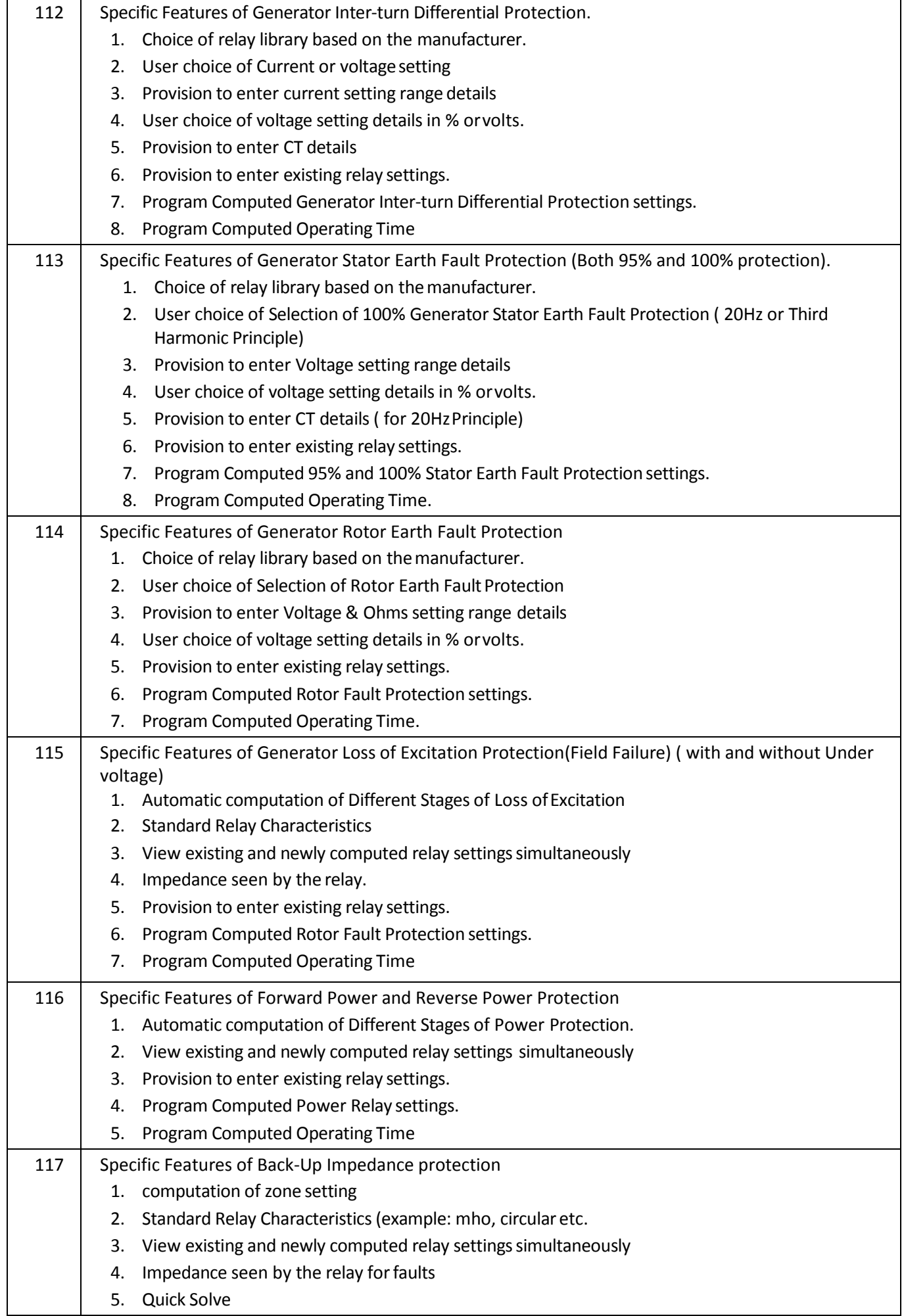

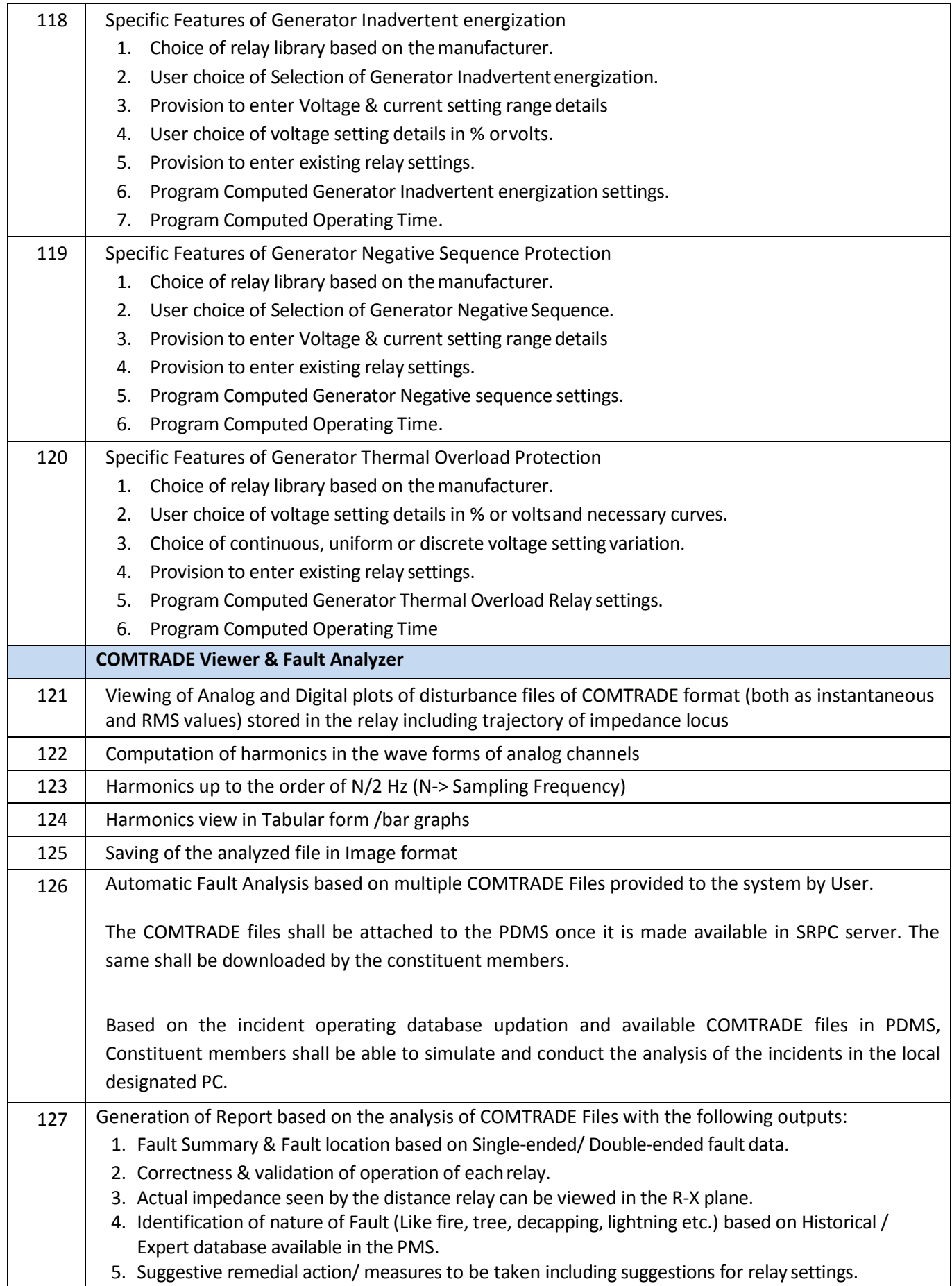

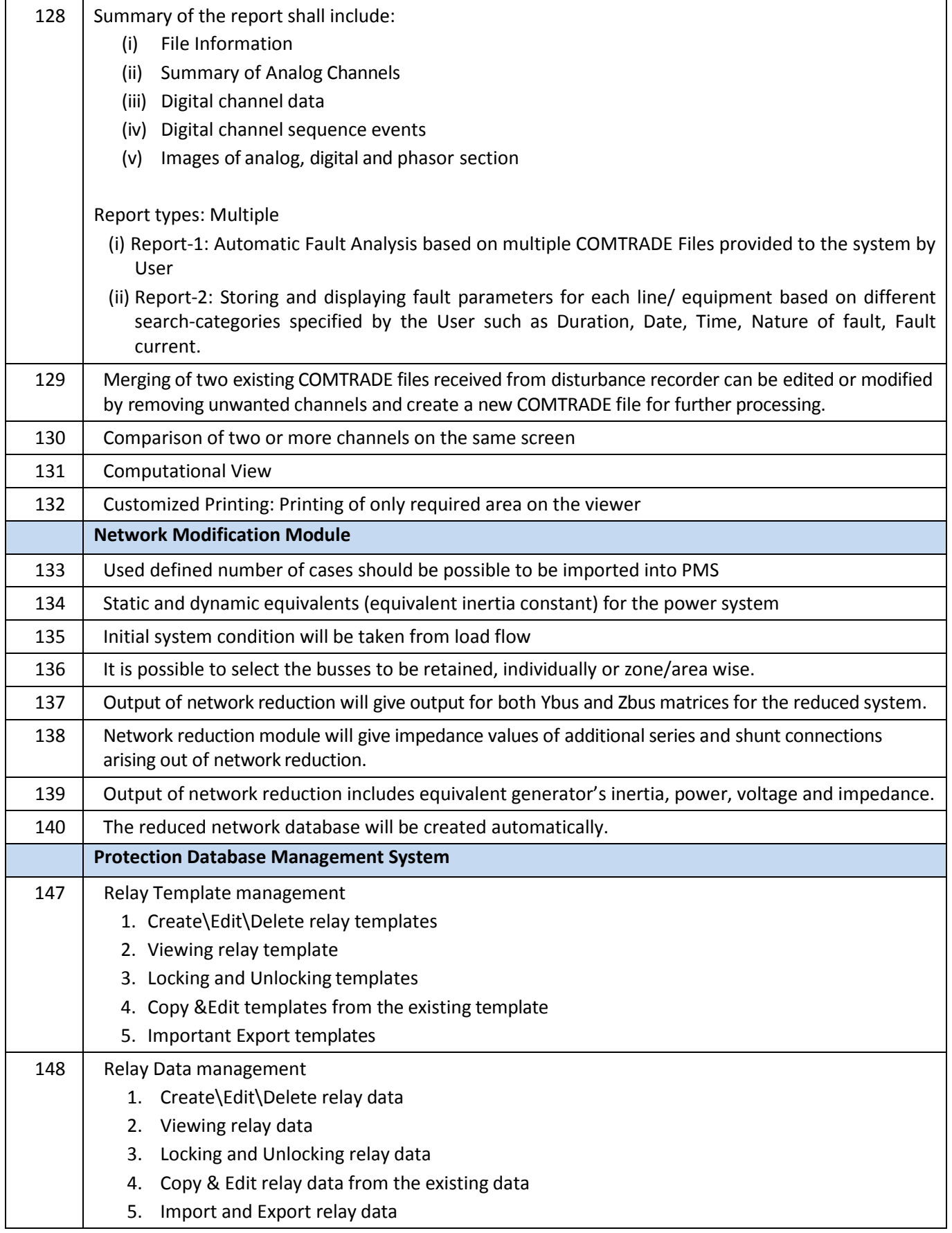

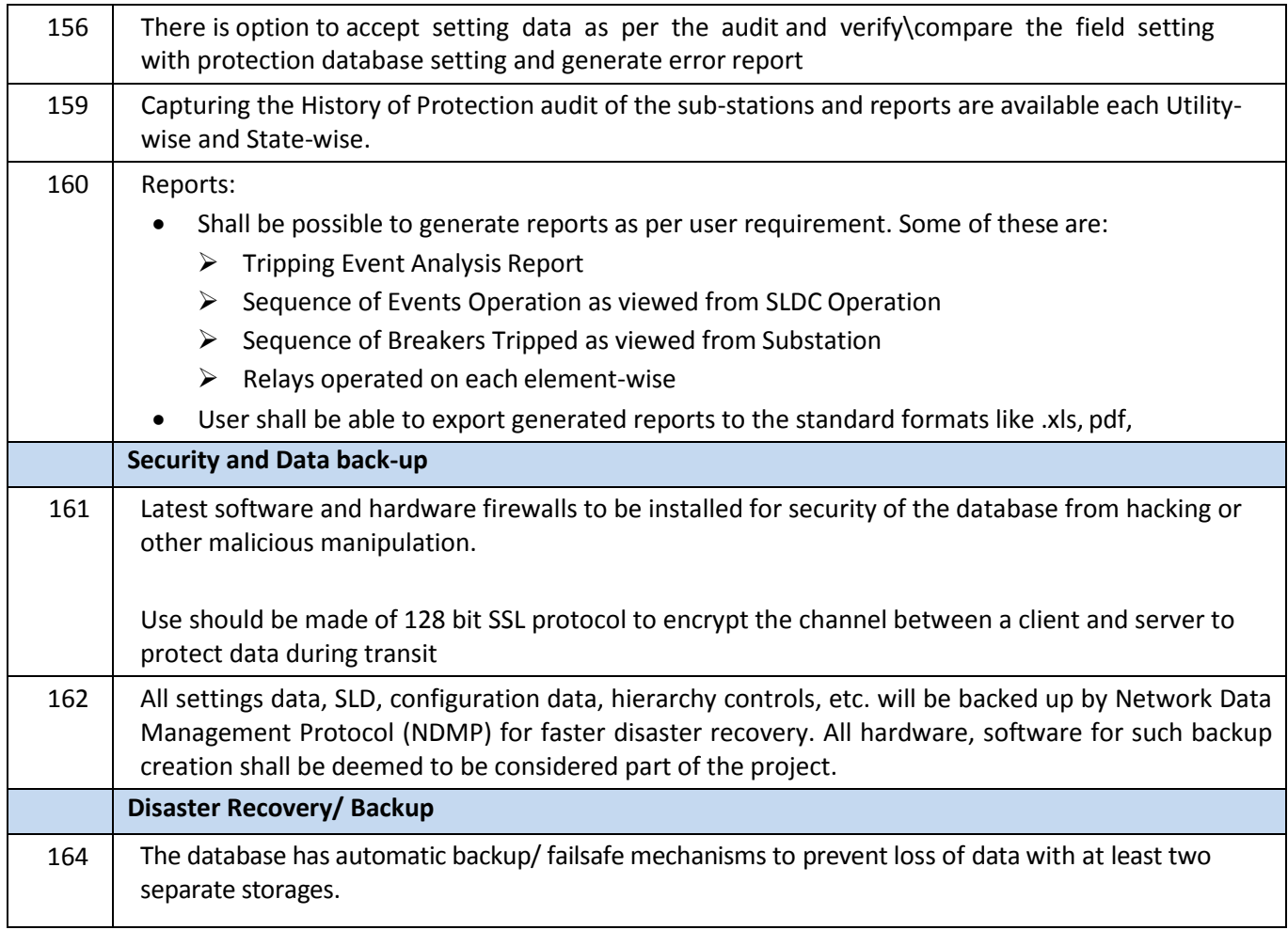

\*\*\*\*\*